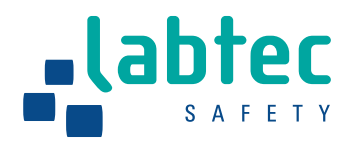

# Verkehrssicherheit erhöhen – durch präventive Massnahmen im Strassenverkehr

Wir alle kennen sie, die Hinweistafeln am **Speeddisplay**<br>Strassenrand, die uns anzeigen, wie schnell wir **Speeddisplay Strassenrand, die uns anzeigen, wie schnell wir fahren. Oder die Geräte zur Verkehrszählung, die Verkehrsplanern nützliche Informationen über Stosszeiten und Fahrzeugaufkommen liefern …**

# **SIE FAHI**

Besuchen Sie unsere Webseite: **www.labtec-safety.ch**

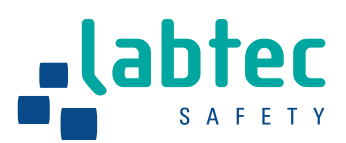

# **Speeddisplays für vielfältige Einsatzbereiche**

Geschwindigkeitsanzeigetafeln von Labtec SAFETY lassen sich ganz einfach für die unterschiedlichsten Anwendungen modifizieren – Sonderanfertigungen, die individuell für Ihren spezifischen Einsatzbereich optimiert sind, können wir ohne grossen Aufwand realisieren. Ob Sie kleinere Ausführungen für den innerstädtischen Verkehr nutzen oder mit grossen Lösungen auch bei hohen Geschwindigkeiten die optimale Sichtbarkeit gewährleisten wollen – Labtec SAFETY liefert Systeme, die mit Effektivität und Effizienz gleichermassen überzeugen.

**Ihr Vorteil:** Produkte von Labtec SAFETY werden auf Basis langjähriger Praxiserfahrungen entwickelt. Sie profitieren von durchdachten und flexiblen Lösungen in bester Qualität – mit hochpräziser Technik in robusten Gehäusen, die allen Wettersituationen gewachsen sind.

### **Fragen Sie unsere Experten!**

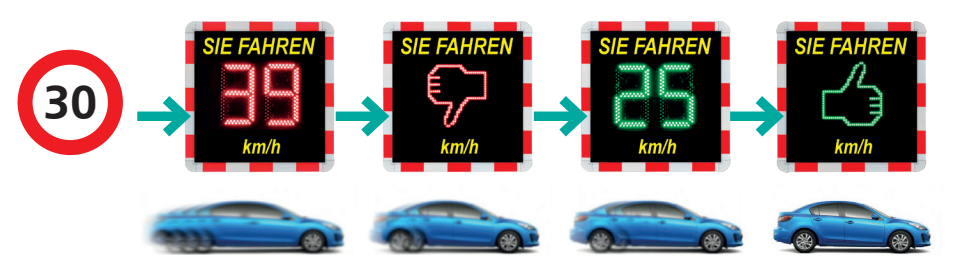

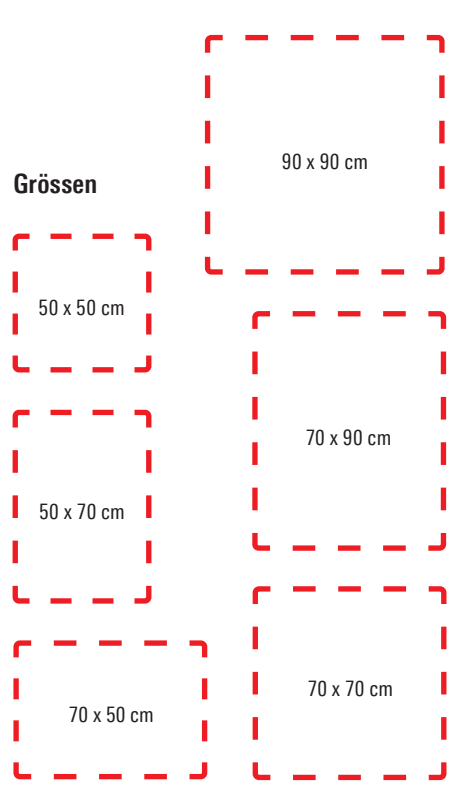

### **Farbwechsel**

Rot – Gelb – Grün: Durch den Farbwechsel der LED-Ziffern erzielen Speeddisplays bei Verkehrsteilnehmern die maximale Signalwirkung!

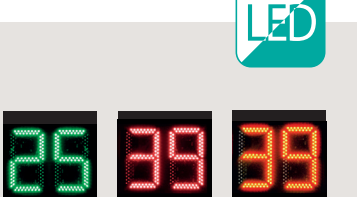

**Varianten Symbole**

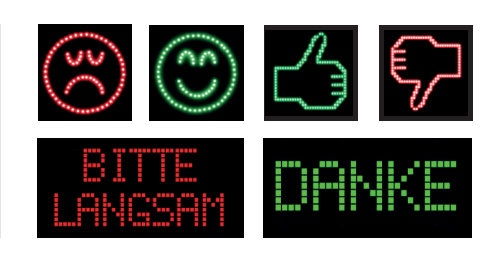

# **Grundausstattung für alle Speeddisplays**

Leichte Bauweise

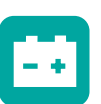

12V Speisung

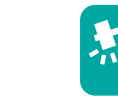

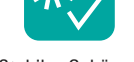

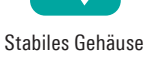

# **Optionale Ergänzungen**

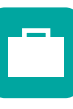

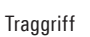

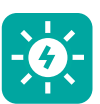

Solarspeisung

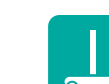

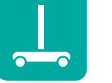

Fixe Halterung

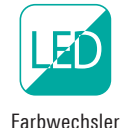

Flexible Halterung

厅

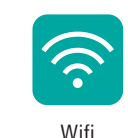

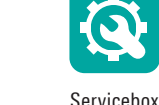

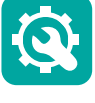

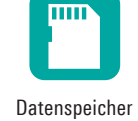

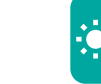

Verdeckte Messung

230V Laternenschaltung

Betonsockel/Signalwagen

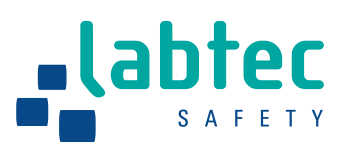

# **Energieversorgung**

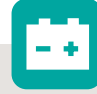

### **Akku**

Der Akku ist die beste Lösung, wenn Sie Ihren Speeddisplay flexibel an unterschiedlichen Standorten einsetzen wollen. Je nach Verkehrsaufkommen, Aussentemperatur und Tageslichtintensität bietet er eine

Laufzeit von 7 bis 12 Tagen.

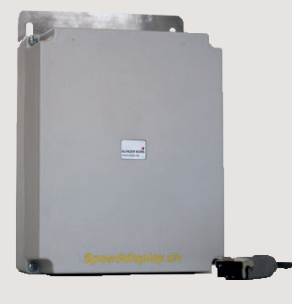

### **Solar**

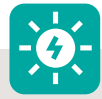

Ein Solar-Modul kann den Akku unterstützen: Dieser wird tagsüber automatisch über den Solarladeregler aufgeladen. So gelingt es, die Nutzungsdauer des Akkus signifikant zu verlängern.

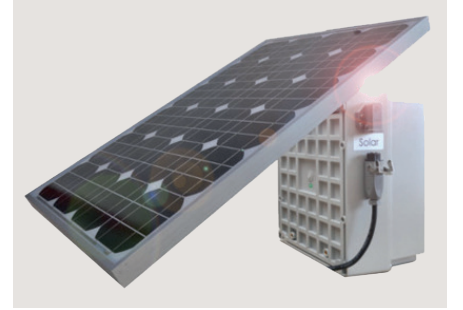

### **Laternenschaltung**

Um Ihr Speeddisplay über die Stromversorgung einer Strassenlaterne zu betreiben, benötigen Sie eine Steckdose am Kandelaber. Das Display nutzt während der Laternenlaufzeit (z. B. nachts) den Laternenstrom. Tagsüber wird das Speeddisplay über den Akku gespeist, der nachts ebenfalls über den Laternenstrom wieder aufgeladen wird.

Diese Lösung eignet sich am besten für Fix-Installationen.

# **Service-Box**

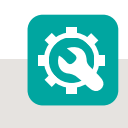

### **Wahlweise mit oder ohne Datenspeicher**

Speeddisplays von Labtec SAFETY zeigen nicht nur Geschwindigkeiten an. Die gemessenen Verkehrsdaten können auch aufgezeichnet und ausgewertet werden. Mit unserer Software «User Assistant» lassen sich die gesammelten Daten anwenderfreundlich in Diagrammen aufbereiten. Die Daten des gesamten Auswertungszeitraums können Sie in übersichtlicher Form als PDF- oder Text-Dokument abspeichern und ausdrucken. Die Service-Box ist in die Rückwand des Speeddisplay

eingebaut und ermöglicht zusätzlich zur Speicherung der Daten auf SD-Karte die einfache Konfiguration aller Display-Parameter.

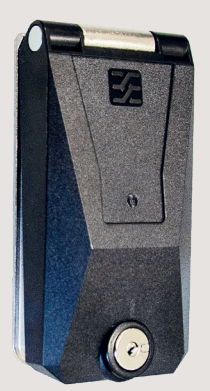

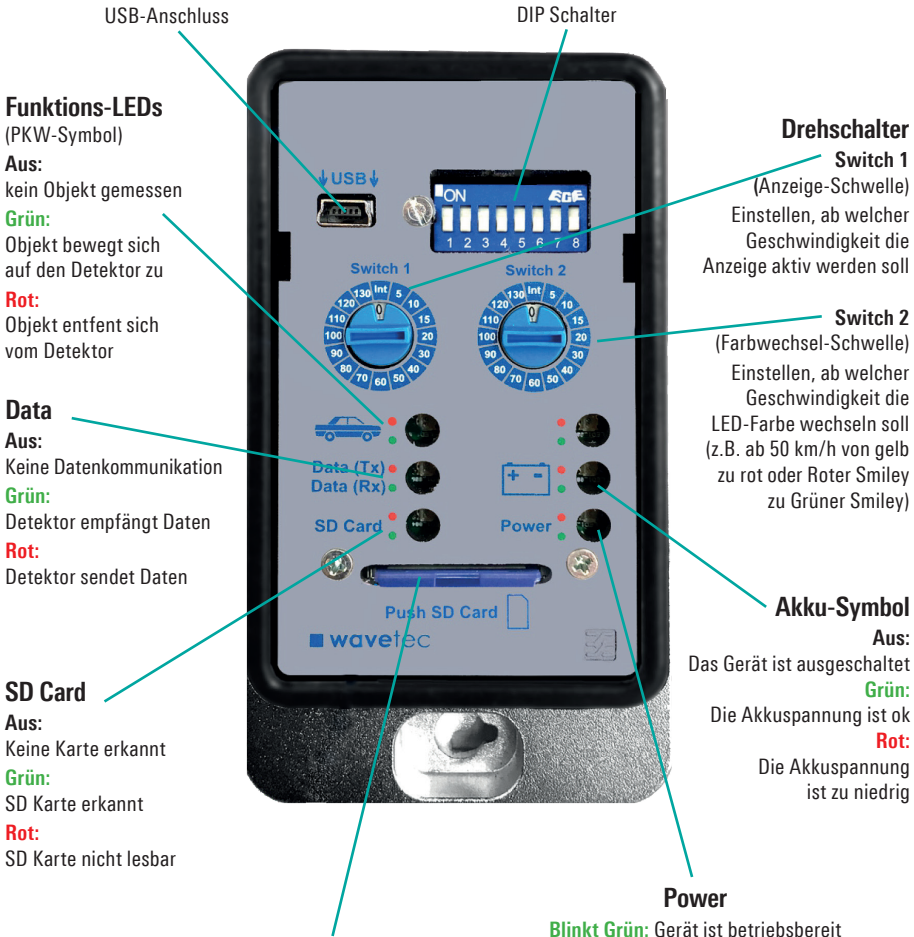

### SD-Karten-Steckplatz

**Blinkt Grün:** Gerät ist betriebsbereit **Rot:** keine Stromversorgung

**Aus:** 

**Switch 1**

**Switch 2**

**Grün:** 

**Rot:**

ist zu niedrig

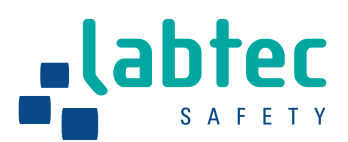

# **Datenspeicherung Transport**

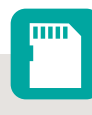

# **SD Karte**

Anders als interne Speichervarianten wird die handelsübliche SD-Karte in einem entsprechenden Slot der Service-Box an der Rückwand des Display-Gehäuses platziert. Die gesammelten Verkehrsdaten werden direkt auf der SD-Karte gespeichert.

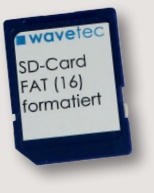

### **Datentransfer via APP**

Die komfortable Art, Verkehrsdaten drahtlos vom Speeddisplay auf Laptop, Tablet oder Smartphone herunterzuladen oder Einstellungen am Gerät vorzunehmen: Das Speeddisplay verfügt über einen sicheren WiFi-Zugang, auf den nur Sie zugreifen können. Die hierfür erforderliche App ist für Android und iOS verfügbar.

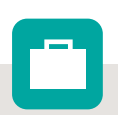

### **Tragegriffe**

Beidseitig vormontierte Tragegriffe aus robustem Aluminium ermöglichen die komfortable Handhabung und den einfachen Transport des Speeddisplays.

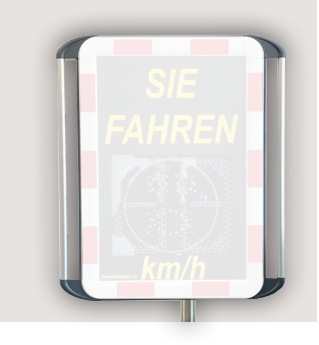

# **Montagesysteme**

### **Flexible Halterung**

Die flexible Halterung erlaubt die schnelle Montage an Kandelabern oder Masten. Unabhängig vom Standort lässt sich das Speeddisplay horizontal und vertikal optimal für das Verkehrsgeschehen justieren.

Besonders praktisch: Die Halterung umfasst ein Mastund ein Display-Teil. Sie können also Mast-Teile an unterschiedlichen Standorten einfach vormontieren und das Display dann dort einhängen, wo Sie es gerade brauchen. Beide Komponenten sind aus rostfreiem Stahl gefertigt.

# **Vorteile:**

- Optimale Ausrichtung
- Einfache Montage am vorbereiteten Standort
- Stabile, wetterfeste Bauart
- Abschliessbar mit Vorhängeschloss

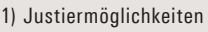

- 2) Konsole für Display Artikel WMONT-FLED
- 3) Mastteil für Masten Artikel WMONT-FLEM
- 4) Justierbarkeit

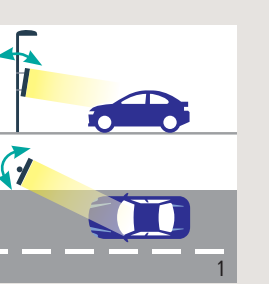

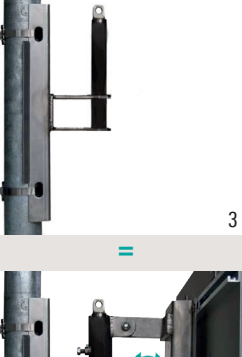

**+**

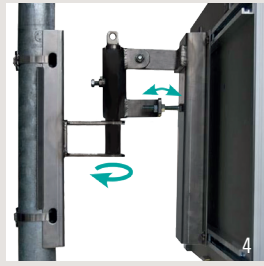

# **Fixe Halterung**

Ideale Lösung für feste Standorte: Die Klemmen sind aus rostfreiem Stahl gefertigt. Das Display

wird einfach eingehängt und abgeschlossen.

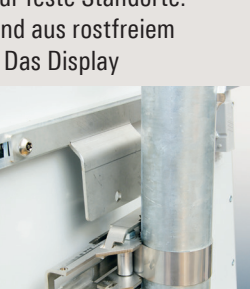

# **Betonsockel und Signalwagen**

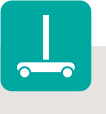

Am Einsatzort ist weder Kandelaber noch Mast vorhanden? Mit dem 50 kg schweren Betonsockel oder einem Signalwagen auf Rädern können Sie

das Speeddisplay an jedem beliebigen Standort aufbauen.

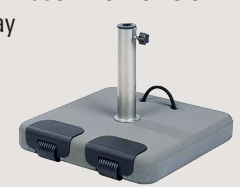

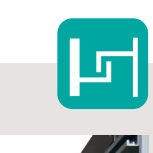

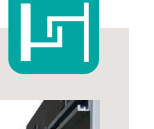

2

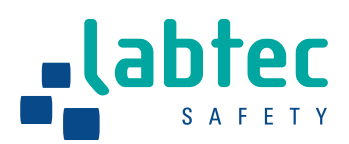

# Datenauswertung Speeddisplay **Datenauswertung Speeddisplay**

Mit unserer Auswertungssoftware laden Sie die auf der SD-Karte des Speeddisplays gespeiein der Fahrzeuge (Speeden verkehr) der Fahrzeuge (Speeden Verkehr) der Verkehren Daten auf Ihren PC herunter. Dort lassen sich alle Messungen in übersichtlichen Diagrammen aufbereiten und als PDF- oder Text-Dokument abspeichern. Zusätzliche Informationen finden Platz in der Kopfzeile des Dokuments, etwa Orts- und Strassennamen, Fahrtrichtung, Datum und Zeit der Messung sowie Ihr Stadt- oder Firmenlogo. Mit einer zweiten SD-Karte können Sie während der Auswertung die Datenaufzeichnung des Speeddisplays ohne Unterbrechung fortsetzen.

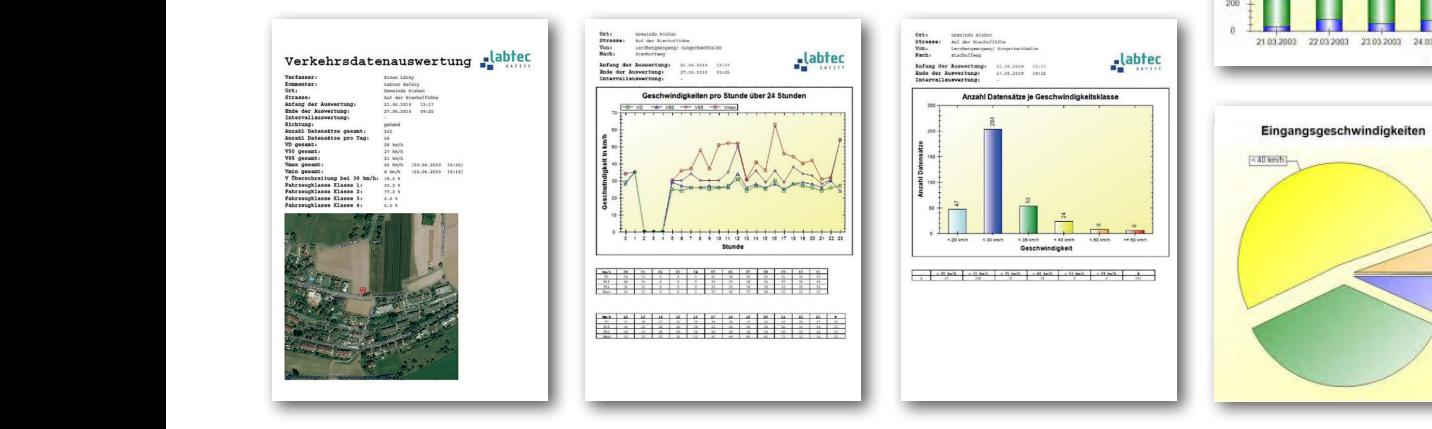

### **Auswertungsdiagramme**

Für die Visualisierung der Verkehrsdaten definieren Sie einfach den Geschwindigkeitsbereich und legen den Zeitrahmen (Datum, Uhrzeit) für die Auswertung fest. Dann ist es möglich, sechs verschiedene Diagrammdarstellungen zu generieren:

- **Eingangsgeschwindigkeit** als Torten- oder Säulendiagramm
- Wochenauswertung mit Durchschnittswerten pro Tag
- Eingangsgeschwindigkeit pro Stunde über 24 Stunden

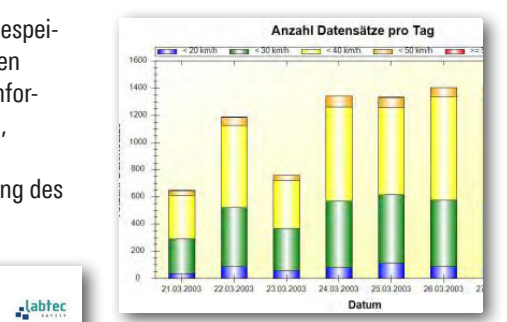

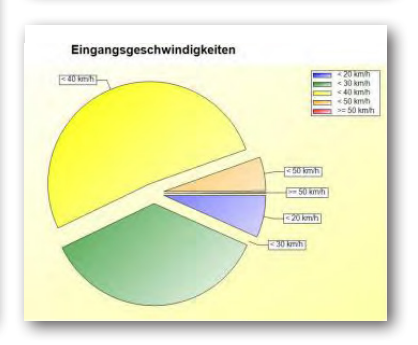

- Anzahl der Datensätze pro Tag i.
- Geschwindigkeitsübertretungen F in Prozent
- V85 Geschwindigkeit pro Stunde über 24 Stunden

# **Verkehrsaufkommen messen mit dem Traffic Counter**

Präzise Verkehrsdaten wie die Anzahl der Fahrzeuge, die Fahrtrichtung, Geschwindigkeit und Fahrzeuglänge sowie Datum und Uhrzeit erfasst für Sie der Traffic Counter. Mit seinem kompakten, leichten Gehäuse ist das Gerät für häufige Standortwechsel ausgelegt. Alle Daten lassen sich zur Auswertung mit unserer Software «User Assistant» per SD-Karte oder WiFi sicher auf Ihren PC übertragen.

# **Einrichtung**

Der Traffic Counter wird seitlich in einer Höhe von 60 cm im 45°-Winkel zur Strasse aufgehängt.

# **Auswertungsmöglichkeiten**

- V50, V85, Durchschnittsgeschwindigkeit
- Überschreitung bei der gemessenen Geschwindigkeit
- Unterscheidung in 4 Fahrzeugklassen
- Anzahl Datensätze gesamt
- Anzahl Datensätze pro Tag
- Kommend, gehend oder bidirektional

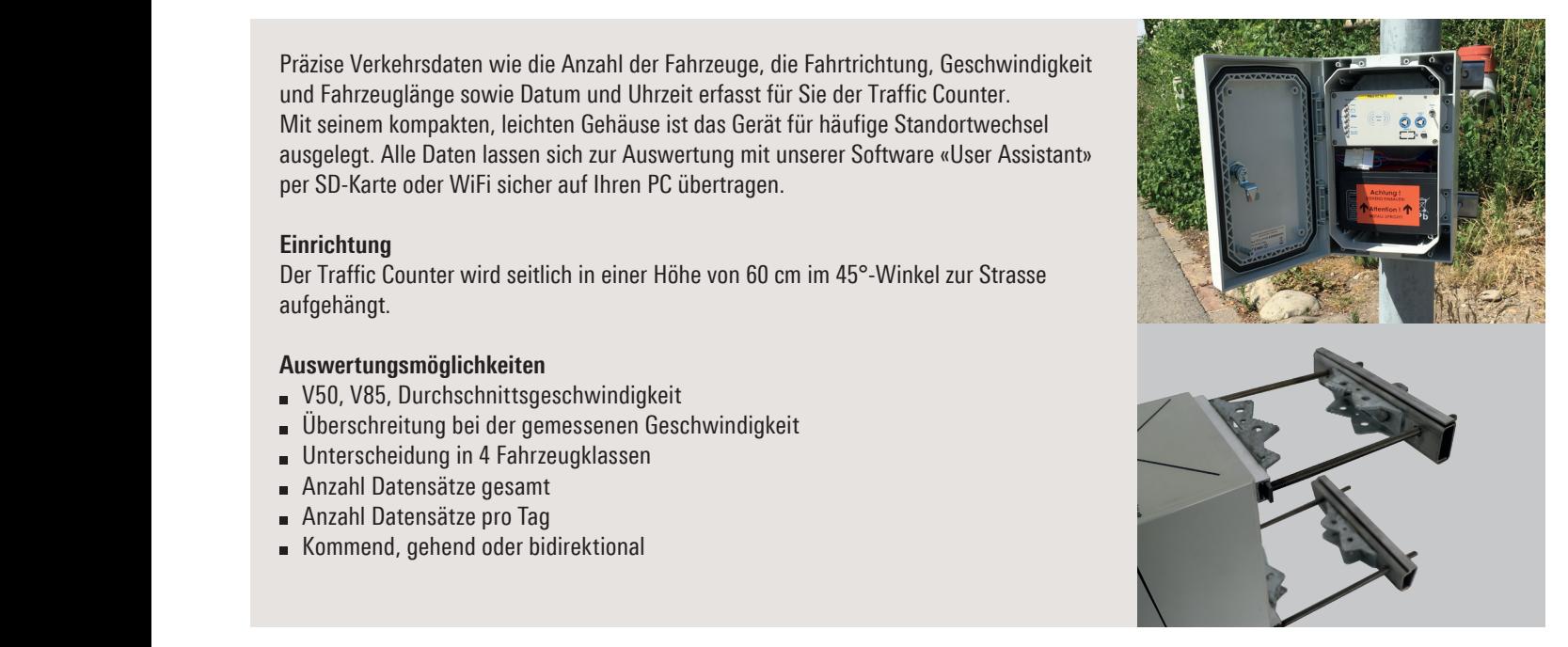

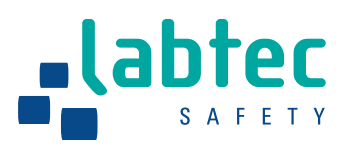

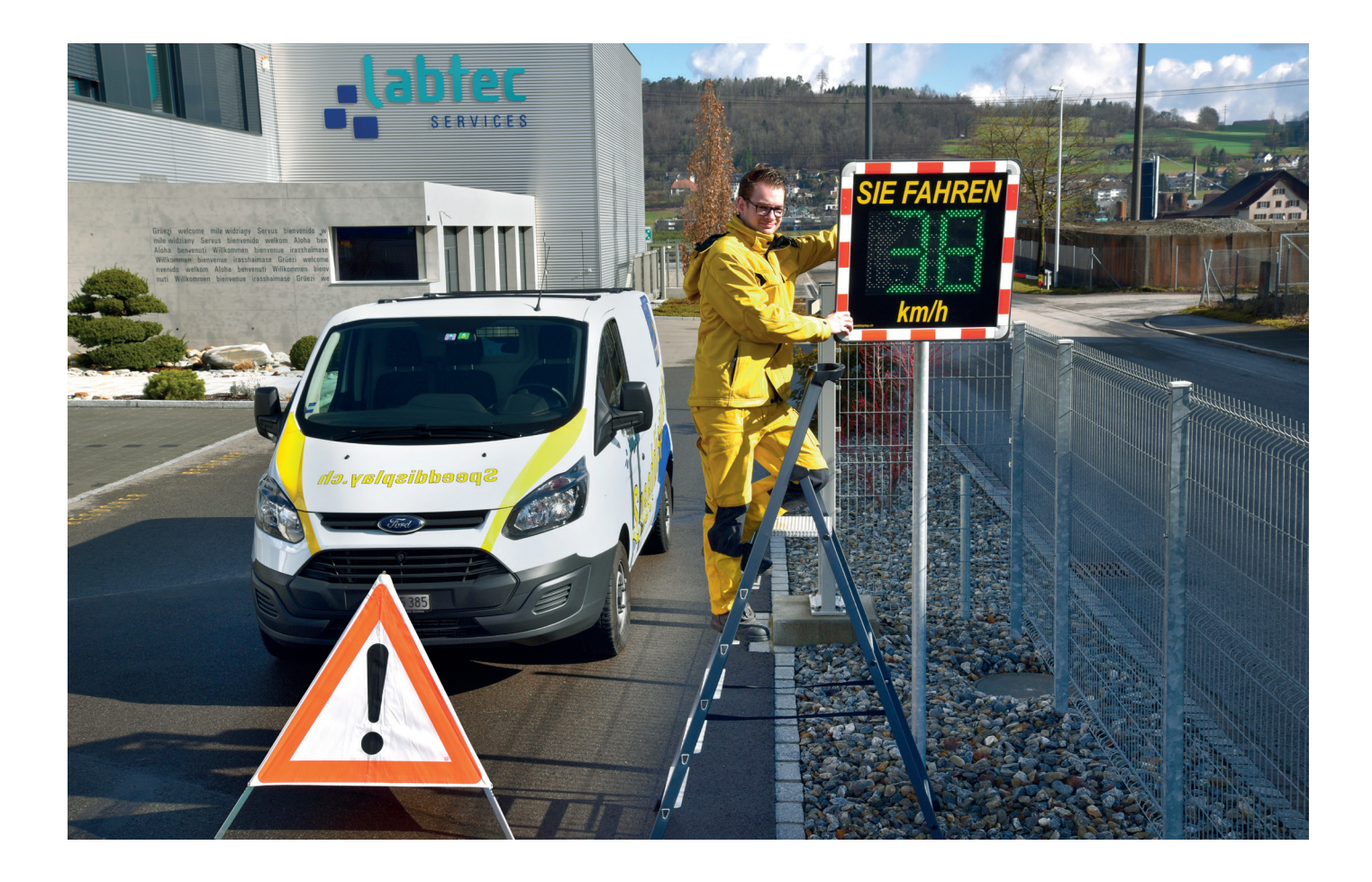

# **Wir haben den Service.**

Wir setzen auf qualitativ hochstehende Produkte. Aber wir sind selbstverständlich auch nach dem Verkauf für Sie da – darauf dürfen Sie sich verlassen!

Mit dem Know-how und der Erfahrung unserer Serviceorganisation und der hauseigenen Werkstatt stehen wir Ihnen immer genau dann zur Seite, wenn Sie uns brauchen. Dafür halten wir für Sie das erforderliche Material sowie Ersatzteile im eigenen Lager vorrätig, damit wir jederzeit rasch darauf zugreifen können.

Sprechen Sie mit uns doch auch über die massgeschneiderte Schulung für Ihre Mitarbeitenden oder individuelle Wartungsvereinbarungen für die bei Ihnen im Einsatz stehenden Geräte.

# **Sie haben die Wahl.**

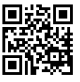